# 目录

[关于本文](#page-1-0) [正则表达式到底是什么](#page-2-0) [入门](#page-3-0) [测试正则表达式](#page-4-0) [元字符](#page-5-0) [字符转义](#page-7-0) [重复](#page-8-0) [字符类](#page-9-0) [分枝条件](#page-10-0) [反义](#page-11-0) [分组](#page-12-0) [后向引用](#page-13-0) [零宽断言](#page-14-0) [负向零宽断言](#page-15-0) [注释](#page-16-0) [贪婪与懒惰](#page-17-0) [处理选项](#page-18-0) 平衡组,[递归匹配](#page-19-0) [还有些什么东西没提到](#page-20-0) [网上的资源及本文参考文献](#page-22-0)

<span id="page-1-0"></span>关于本文

原文地址[:http://deerchao.net/tutorials/regex/regex.htm](http://deerchao.net/tutorials/regex/regex.htm)

原作者:deerchao

原作者个人网站:<http://deerchao.net/>

根据原作者的文章"正则表达式30分钟教程"编写的GitBook版本。其实原文排版已经很好了,这里主要还是想自己学习一遍, 顺便做一个可以导出为文件的版本方便查阅。

本文档使用GitBook发布:<https://www.gitbook.com/book/izombielandgit/regular-expressions-tutorial/details>

本文档GitHub:<https://github.com/izombielandgit/Regular-Expressions-Tutorial>

# <span id="page-2-0"></span>正则表达式到底是什么

#### **3.** 正则表达式到底是什么

在编写处理字符串的程序或网页时,经常会有查找符合某些复杂规则的字符串的需要。正则表达式就是用于描述这些规则的工 具。换句话说,正则表达式就是记录文本规则的代码。

很可能你使用过Windows/Dos下用于文件查找的通配符(wildcard),也就是<sub>¥</sub> 和 ? 。如果你想查找某个目录下的 所有的Word文档的话,你会搜索 \*.doc 。在这里, \* 会被解释成任意的字符串。和通配符类似,正则表达式也是 用来进行文本匹配的工具,只不过比起通配符,它能更精确地描述你的需求。当然,代价就是更复杂,比如你可以编写一个正 则表达式,用来查找所有以0开头,后面跟着2-3个数字,然后是一个连字号"-",最后是7或8位数字的字符串(像 010- 12345678 或 0376-7654321 )。

#### 注:

字符是计算机软件处理文字时最基本的单位,可能是字母,数字,标点符号,空格,较行符,汉字等等。字符串是0个 或更多个字符的序列。文本也就是文字,字符串。说某个字符串匹配某个正则表达式,通常是指这个字符串里有一部分 (或几部分分别)能满足表达式给出的条件。

# <span id="page-3-0"></span>入门

### **4.** 入门

学习正则表达式的最好方法是从例子开始,理解例子之后再自己对例子进行修改,实验。下面给出了不少简单的例子,并对它 们作了详细的说明。

假设你在一篇英文小说里查找 hi , 你可以使用正则表达式 hi 。

这几乎是最简单的正则表达式了,它可以精确匹配这样的字符串: <u>由两个字符组成, 前一个字符是h, 后一个是i</u> 。通常, 处理正则表达式的工具会提供一个忽略大小写的选项,如果选中了这个选项,它可以匹 配 | hi | , | HI | , | Hi | , | hI | 这四种情况中的任意一种。

不幸的是,很多单词里包含 hi 这两个连续的字符,比如 him , history , high 等等。用 hi 来查找 的话,这里边的 hi 也会被找出来。如果要 精确地查找hi这个单词 的话,我们应该使用 \bhi\b 。

**\b 是正则表达式规定的一个特殊代码(好吧,某些人叫它元字符,metacharacter**),代表着 单词的开头或结 尾,也就是单词的分界处 。虽然通常英文的单词是由空格,标点符号或者换行来分隔的,但是 \b 并不匹配这些单词分 隔字符中的任何一个,它只匹配一个位置。

注: 如果需要更精确的说法, \b 立配这样的位置: 它的前一个字符和后一个字符不全是(一个是,一个不是或不存 在) \w 。

假如你要找的是 hi后面不远处跟着一个Lucy , 你应该用 \bhi\b.\*\bLucy\b 。

这里, . 是另一个元字符, 匹配 <u>除了换行符以外的任意字符</u> 。 \* 同样是元字符, 不过它代表的不是字符, 也 不是位置,而是数量——它指定 \* 前边的内容可以连续重复使用任意次以使整个表达式得到匹配 。因 此, .\* 连在一起就意味着 任意数量的不包含换行的字符 。现在 \bhi\b.\*\bLucy\b 的意思就很明显 了: 先是一个单词hi,然后是任意个任意字符(但不能是换行),最后是Lucy这个单词

注:

换行符就是'\n',ASCII编码为10(十六进制0x0A)的字符。

如果同时使用其它元字符,我们就能构造出功能更强大的正则表达式。比如下面这个例子:

| 0\d\d-\d\d\d\d\d\d\d\d 匹配这样的字符串: <u>| 以0开头, 然后是两个</u>数字, 然后是一个连字号"-", 最后是8个数 字 (也就是中国的电话号码。当然,这个例子只能匹配区号为3位的情形)。

这里的 \d 是个新的元字符, 匹配 <u>一位数字(0, 或1, 或2, 或……)</u> 。 - 不是元字符, 只匹配它本身——连字 符(或者减号, 或者中横线, 或者随你怎么称呼它)。

为了避免那么多烦人的重复,我们也可以这样写这个表达式: 0\d{2}-\d{8} 。这里 \d 后面 的 {2} ( {8} )的意思是前面 \d 必须连续重复匹配2次(8次) 。

入门

### <span id="page-4-0"></span>测试正则表达式

#### **5.** 测试正则表达式

如果你不觉得正则表达式很难读写的话,要么你是一个天才,要么,你不是地球人。正则表达式的语法很令人头疼,即使对经 常使用它的人来说也是如此。由于难于读写,容易出错,所以找一种工具对正则表达式进行测试是很有必要的。

不同的环境下正则表达式的一些细节是不相同的,本教程介绍的是微软 .Net Framework 4.0 下正则表达式的行为,所以,我 向你推荐我编写的.Net下的工具 [正则表达式测试器。](http://deerchao.net/tools/regex_tester/index.htm)请参考该页面的说明来安装和运行该软件。

下面是Regex Tester运行时的截图:

**Pregex\_tester** 

注:

其它可用的测试工具:

- [RegexBuddy](http://www.regexbuddy.com/)
- Javascript[正则表达式在线测试工具](http://regexpal.com/)

# <span id="page-5-0"></span>元字符

### **6.** 元字符

现在你已经知道几个很有用的元字符了,如 \b , , , , , \* , 还有 \d .正则表达式里还有更多的元字符, 比 如 \s 匹配 任意的空白符, 包括空格, 制表符(Tab), 换行符, 中文全角空格等 。 \w 匹配 字母或数字或下 划线或汉字等 。

注:

对中文/汉字的特殊处理是由.Net提供的正则表达式引擎支持的,其它环境下的具体情况请查看相关文档。

下面来看看更多的例子:

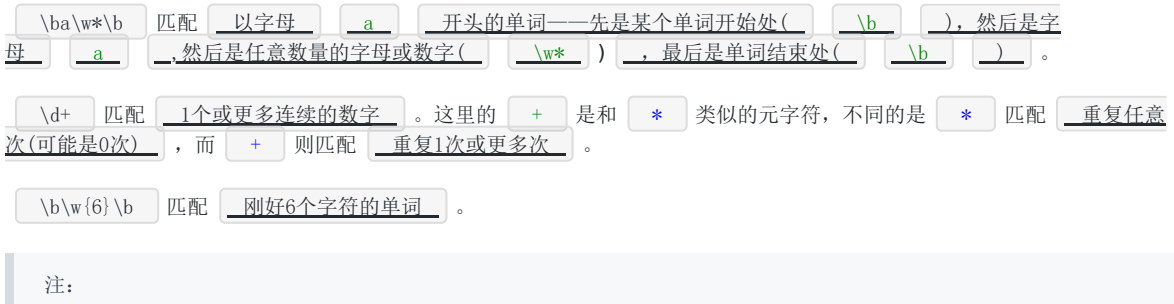

好吧, 现在我们说说正则表达式里的单词是什么意思吧: 就是不少于一个的连续的 \w 。不错, 这与学习英文时要 背的成千上万个同名的东西的确关系不大 :)

表1.常用的元字符:

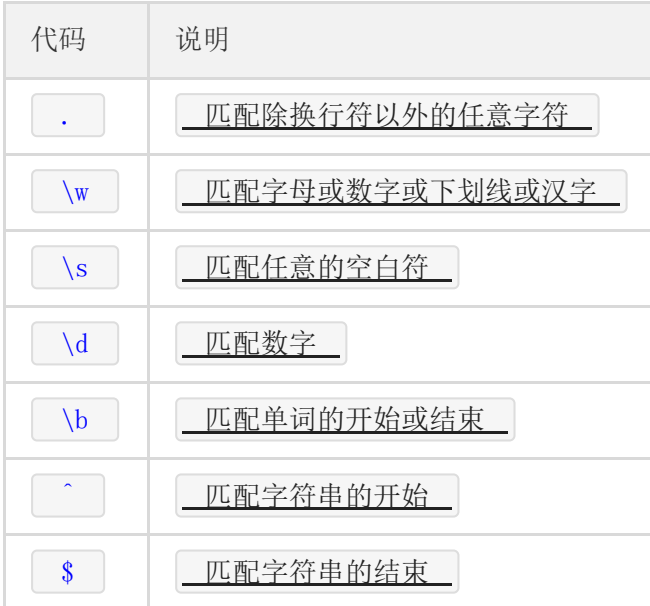

元字符 ^ (和数字6在同一个键位上的符号)和 \$ 都匹配一个位置,这和 \b 有点类似。 ^ 匹配你要用 来查找的字符串的开头, \$ 匹配结尾。这两个代码在验证输入的内容时非常有用,比如一个网站如果要求你填写的QQ号 必须为5位到12位数字时,可以使用: |  $\chi$ d{5,12}\$ | 。

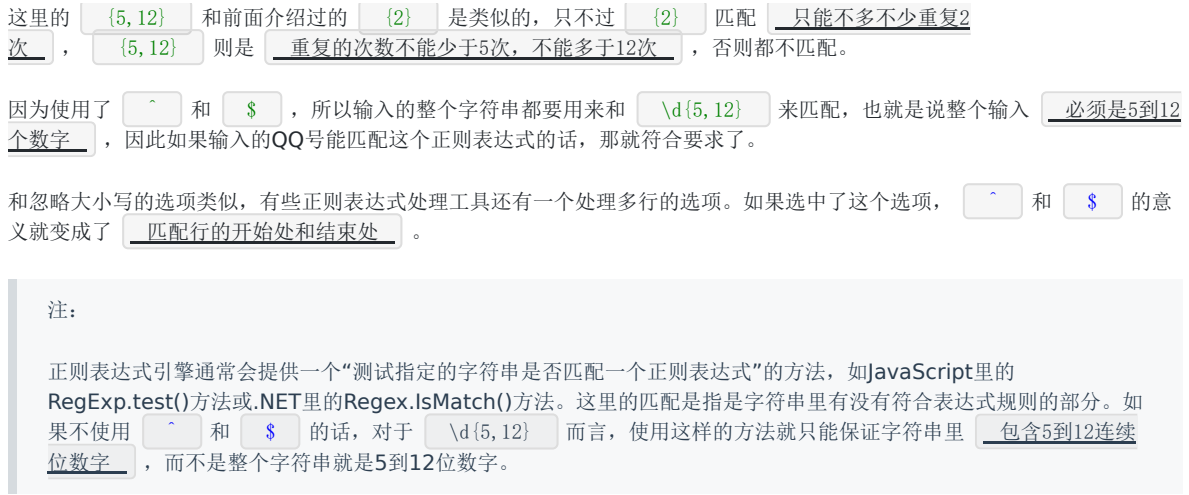

# <span id="page-7-0"></span>字符转义

### **7.** 字符转义

如果你想查找元字符本身的话,比如你查找 | \_\_ | ,或者 | \_\* \_ | ,就出现了问题:你没办法指定它们,因为它们会被解释成别 的意思。这时你就得使用 | \ |来取消这些字符的特殊意义。因此,你应该使用 | \. |和 | \\* |。当然,要查 找 | \_\\_\_ | 本身,你也得用 | \_\_\\ \_ | 。

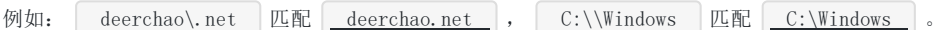

### <span id="page-8-0"></span>重复

### **8.** 重复

你已经看过了前面的 | \* |, | + |, | {2} |, | {5,12} |这几个匹配重复的方式了。下面是正则表达式中所有的限定符 (指定数量的代码,例如 | \* |, | {5,12} | 等):

表2.常用的限定符:

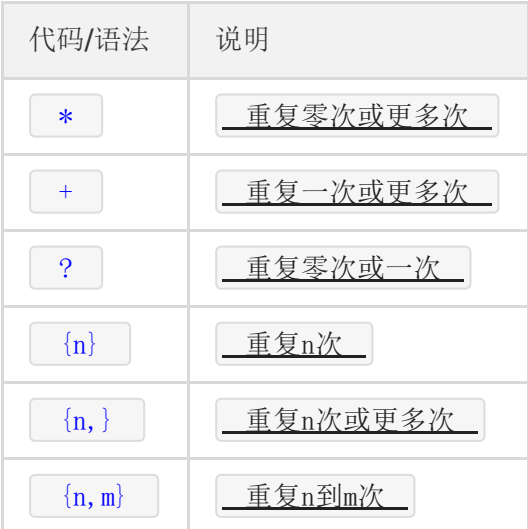

下面是一些使用重复的例子:

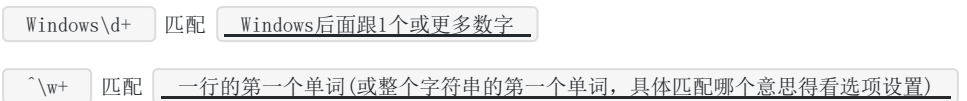

# <span id="page-9-0"></span>字符类

### **9.** 字符类

要想查找数字,字母或数字,空白是很简单的,因为已经有了对应这些字符集合的元字符,但是如果你想匹配没有预定义元字 符的字符集合(比如元音字母a,e,i,o,u),应该怎么办?

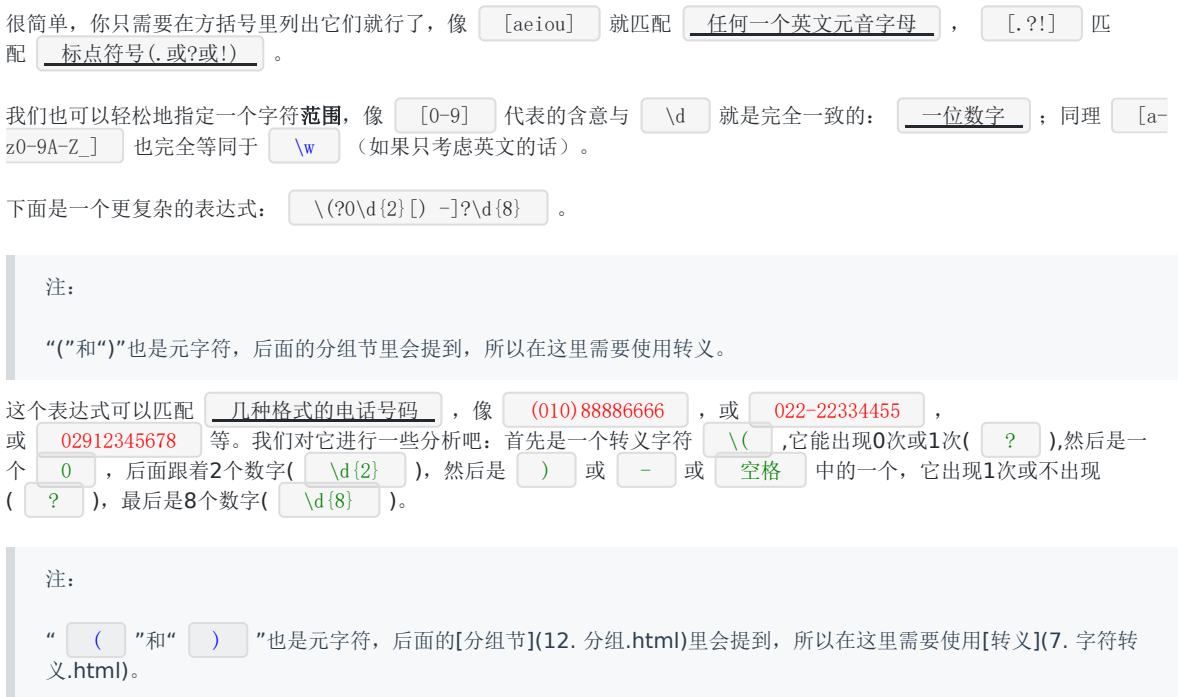

# <span id="page-10-0"></span>分枝条件

#### **10.** 分枝条件

不幸的是,刚才那个表达式也能匹配 010)12345678 或 022-87654321 这样的"不正确"的格式。要解决这个问题, 我们需要用到分枝条件。正则表达式里的分枝条件指的是有几种规则,如果满足其中任意一种规则都应该当成匹配,具体方法 是用|把不同的规则分隔开。听不明白?没关系,看例子:

0\d{2}-\d{8}|0\d{3}-\d{7} 这个表达式能 匹配两种以连字号分隔的电话号码:一种是三位区号,8位本地号(如010- 12345678), 一种是4位区号, 7位本地号(0376-2233445)

 $\left[\begin{array}{c|c} \backslash (?0\backslash {\rm d}\{2\}\backslash )\ ?[-]?\backslash {\rm d}\{8\}[-]?\backslash {\rm d}\{8\} & \text{这个表达式 一匹配3位区号的电话号码, 其中区号可以用小括号括起来, 也$ 可以不用,区号与本地号间可以用连字号或空格间隔,也可以没有间隔 。你可以试试用分枝条件把这个表达式扩展成也支持 4位区号的。

 $\lceil \det(5) - \det(4) \rfloor \leq \delta$  这个表达式用于匹配美国的邮政编码。美国邮编的规则是5位数字,或者用连字号间隔的9位数字。 之所以要给出这个例子是因为它能说明一个问题: 使用分枝条件时,要注意各个条件的顺序。如果你把它改成 \d{5} \d{5}-\d{4} | 的话, 那么就只会匹配5位的邮编(以及9位邮编的前5位)。原因是匹配分枝条件时, 将会从左到右地测试每个条件, 如 果满足了某个分枝的话,就不会去再管其它的条件了。

### <span id="page-11-0"></span>**11.** 反义

有时需要查找不属于某个能简单定义的字符类的字符。比如想查找除了数字以外,其它任意字符都行的情况,这时需要用到反 义:

表3.常用的反义代码:

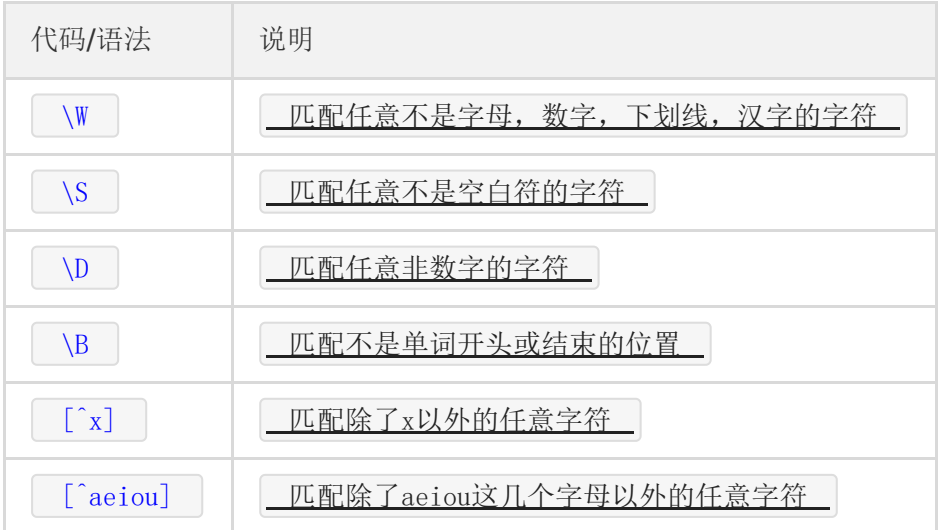

例子:

\S+ 匹配 不包含空白符的字符串

 $\boxed{\left( \begin{array}{cc} \sqrt{\text{a}[\text{m}] + \lambda} & \text{m} \end{array} \right) }$  匹配 $\boxed{\text{H} + \text{H} + \text$ 

## <span id="page-12-0"></span>分组

### **12.** 分组

我们已经提到了怎么重复单个字符(直接在字符后面加上限定符就行了);但如果想要重复多个字符又该怎么办?你可以用小 括号来指定子表达式(也叫做分组),然后你就可以指定这个子表达式的重复次数了,你也可以对子表达式进行其它一些操作(后 面会有介绍)。

(\d{1,3}\.){3}\d{1,3} | 是一个 | <u>简单的IP地址匹配 |</u> 表达式。要理解这个表达式,请按下列顺序分析 它: \d{1,3} | 匹配 | <u>1到3位的数字 |</u> , \ (\d{1,3}\.){3} | 匹配 | 三位数字加上一个英文句号(这个整体也就是这 <u>个 || 分组 || )重复3次 |</u> ,最后再加上 |<u>一个一到三位的数字 |</u> ( | \d{1,3} |)。

不幸的是,它也将匹配 256.300.888.999 这种不可能存在的IP地址。如果能使用算术比较的话,或许能简单地解决这个问 题,但是正则表达式中并不提供关于数学的任何功能,所以只能使用冗长的分组,选择,字符类来描述一个正确的IP地  $\underline{\text{t}}$ :  $((2[0-4]\d{25[0-5]}|[01]?\d\d{?})\ldots)(3)(2[0-4]\d{25[0-5]}|[01]?\d\d{?})$  .

理解这个表达式的关键是理解  $2[0-4]\setminus d|25[0-5]$  |[01]?\d\d? ,这里我就不细说了,你自己应该能分析得出来它的意义。

注:

IP地址中每个数字都不能大于255. 经常有人问我, 01.02.03.04 这样前面带有0的数字, 是不是正确的IP地址呢? 答案 是: 是的, IP 地址里的数字可以包含有前导 0 (leading zeroes).

### <span id="page-13-0"></span>后向引用

#### **13.** 后向引用

使用小括号指定一个子表达式后, 匹配这个子表达式的文本(也就是此分组捕获的内容)可以在表达式或其它程序中作进一步的处 理。默认情况下,每个分组会自动拥有一个**组号**,规则是:从左向右,以分组的左括号为标志,第一个出现的分组的组号为1, 第二个为2,以此类推。

注:

呃……其实,组号分配还不像我刚说得那么简单:

- 分组0对应整个正则表达式
- 实际上组号分配过程是要从左向右扫描两遍的: 第一遍只给未命名组分配, 第二遍只给命名组分配--因此所有命 名组的组号都大于未命名的组号
- 你可以使用( ?:exp )这样的语法来剥夺一个分组对组号分配的参与权.

后向引用用于重复搜索前面某个分组匹配的文本。例如, \1 代表 分组1匹配的文本 。难以理解?请看示例:

\b(\w+)\b\s+\1\b 可以用来匹配 <u>直复的单词 ,</u> 像 go go , 或者 kitty kitty 。这个表达式首先 是 | <u>一个单词 |</u> ,也就是 | <u>单词开始处和结束处之间的多于一个的字母或数字 |</u> ( | \b(\w+)\b |),这个单词会被捕获到 编号为1的分组中,然后是 1个或几个空白符 ( \s+ ),最后是 分组1中捕获的内容(也就是前面匹配的那个单 词) ( \1 )。

你也可以自己指定子表达式的**组名**。要指定一个子表达式的组名,请使用这样的语法: | (?<Word>\w+) | (或者把尖括号换 成 | ' |也行: | (?'Word'\w+) |),这样就把 | \w+ |的组名指定为 | Word |了。要反向引用这个分组**捕获**的内容,你 可以使用 \k<Word> ,所以上一个例子也可以写成这样: \b(?<Word>\w+)\b\s+\k<Word>\b 。

使用小括号的时候,还有很多特定用途的语法。下面列出了最常用的一些:

表4.常用分组语法:

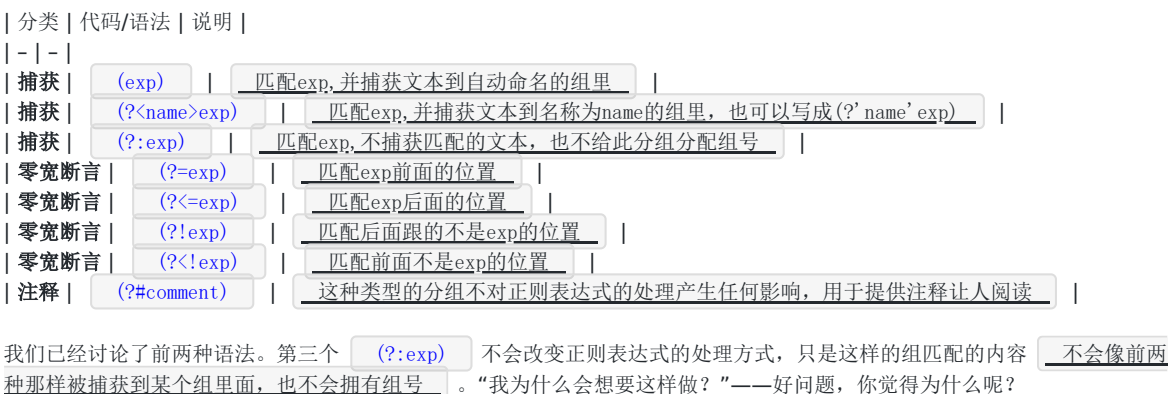

### <span id="page-14-0"></span>零宽断言

#### **14.** 零宽断言

接下来的四个用于查找在某些内容(但并不包括这些内容)之前或之后的东西,也就是说它们像 \b , ^ , \$ 那样 用于指定一个位置,这个位置应该满足一定的条件(即断言),因此它们也被称为零宽断言。最好还是拿例子来说明吧:

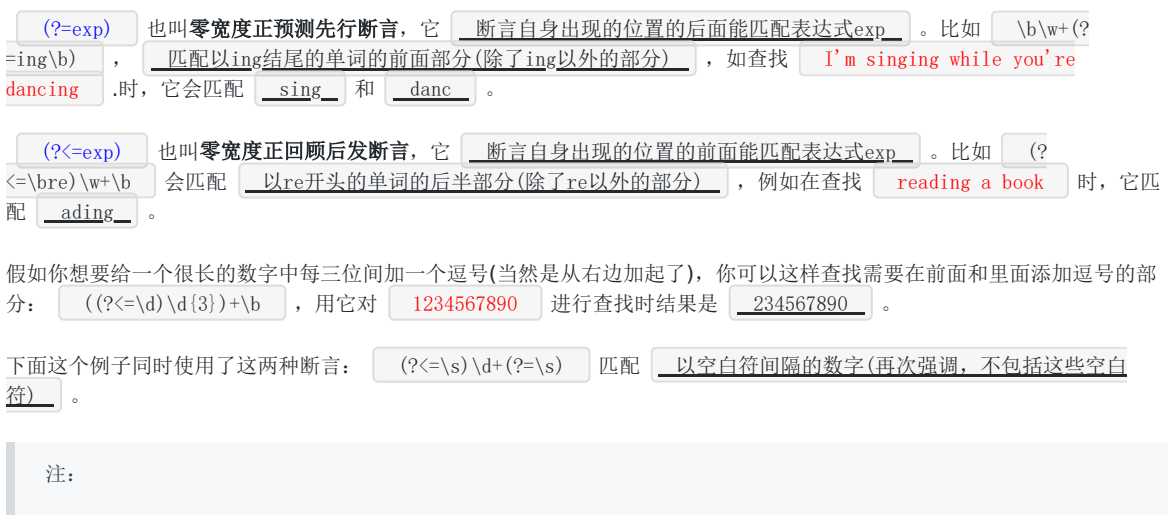

断言用来声明一个应该为真的事实。正则表达式中只有当断言为真时才会继续进行匹配。

### <span id="page-15-0"></span>负向零宽断言

#### **15.** 负向零宽断言

前面我们提到过怎么查找不是某个字符或不在某个字符类里的字符的方法(反义)。但是如果我们只是想要确保某个字符没有出 现,但并不想去匹配它时怎么办?例如,如果我们想查找这样的单词-它里面出现了字母q,但是q后面跟的不是字母u,我们可以 尝试这样:

\b\w\*q[^u]\w\*\b 匹配 包含 无面不是字母u的字母q 的单词 。但是如果多做测试(或者你思维足够敏 锐,直接就观察出来了),你会发现,如果q出现在单词的结尾的话,像**Iraq**,**Benq**,这个表达式就会出错。这是因 为 [ ^u] 总要匹配一个字符, 所以如果q是单词的最后一个字符的话, 后面的 | [^u] 将会匹配q后面的单词分隔符(可 能是空格,或者是句号或其它的什么),后面的 \w\*\b 将会匹配下一个单词,于是 \b\w\*q[^u]\w\*\b 就能匹配整 个 Iraq fighting 。负向零宽断言能解决这样的问题,因为它只匹配一个位置,并不消费任何字符。现在,我们可以这样 来解决这个问题: \b\w\*q(?!u)\w\*\b 。

零宽度负预测先行断言  $(?!exp)$ , 断言此位置的后面不能匹配表达式exp 。例如: \d{3}(?!\d) 匹配 三位 数字,而且这三位数字的后面不能是数字 ; \b((?!abc)\w)+\b 匹配 不包含连续字符串abc的单词 。

同理,我们可以用 (?<!exp), 零宽度负回顾后发断言来 断言此位置的前面不能匹配表达式exp : (?<![az])\d{7} 匹配 <u>前面不是小写字母的七位数字</u>。

注:

请详细分析表达式 (?<=<(\w+)>).\*(?=<\/\1>) ,这个表达式最能表现零宽断言的真正用途。

一个更复杂的例子:  $($ ?<=<(\w+)>).\*(?=<\/\1>) 匹配 不包含属性的简单HTML标签内里的内容 。 (?<= <(\w+)>) 指定了这样的前缀: \_ 被尖括号括起来的单词 (比如可能是 <b> ), 然后是 .\* (任意的字符串),最后 是一个**后缀** | (?=<\/\1>) | 。注意后缀里的 | \/ | ,它用到了前面提过的字符转义; | \1 |则是一个反向引用,引用的 正是 |<u>「捕获的第一组 |</u> ,前面的 | (\w+) | 匹配的内容,这样如果前缀实际上是 | 〈b〉 | 的话,后缀就是 | </b〉 | 了。 整个表达式匹配的是 | <b> |和 | </b> |之间的内容(再次提醒,不包括前缀和后缀本身)。

### <span id="page-16-0"></span>注释

#### **16.** 注释

小括号的另一种用途是通过语法 (?#comment) 来包含注释。例如: 2[0-4]\d(?#200-249)|25[0-5](?#250-255)|[01]?  $\ddot{d}q$ ?(?#0-199) 。

要包含注释的话,最好是启用"忽略模式里的空白符"选项,这样在编写表达式时能任意的添加空格,Tab,换行,而实际使用时 这些都将被忽略。启用这个选项后,在#后面到这一行结束的所有文本都将被当成注释忽略掉。例如,我们可以前面的一个表达 式写成这样:

(?<= # 断言要匹配的文本的前缀 <(\w+)> # 查找尖括号括起来的字母或数字(即HTML/XML标签) ) # 前缀结束 .\* # 匹配任意文本 (?= # 断言要匹配的文本的后缀 <\/\1> # 查找尖括号括起来的内容:前面是一个"/",后面是先前捕获的标签 ) # 后缀结束

### <span id="page-17-0"></span>贪婪与懒惰

#### **17.** 贪婪与懒惰

当正则表达式中包含能接受重复的限定符时,通常的行为是(在使整个表达式能得到匹配的前提下)匹配**尽可能多**的字符。以 这个表达式为例: a. \*b | ,它将会匹配 | <u>\_ 最长的以a开始,以b结束的字符串\_</u> | 。如果用它来搜索 | \_ \_aabab | 的话,它 会匹配整个字符串 |\_aabab\_ | 。这被称为**贪婪**匹配。

有时,我们更需要懒惰匹配,也就是匹配尽可能少的字符。前面给出的限定符都可以被转化为懒惰匹配模式,只要在它后面加 上一个问号 ? 。这样 .\*? 就意味着 西配任意数量的重复,但是在能使整个匹配成功的前提下使用最少的重 复 。现在看看懒惰版的例子吧:

a. \*?b 匹配 最短的, 以a开始, 以b结束的字符串 。如果把它应用于 aabab 的话, 它会匹配 aab (第一到第 三个字符) 和 ab (第四到第五个字符) 。

表5.懒惰限定符:

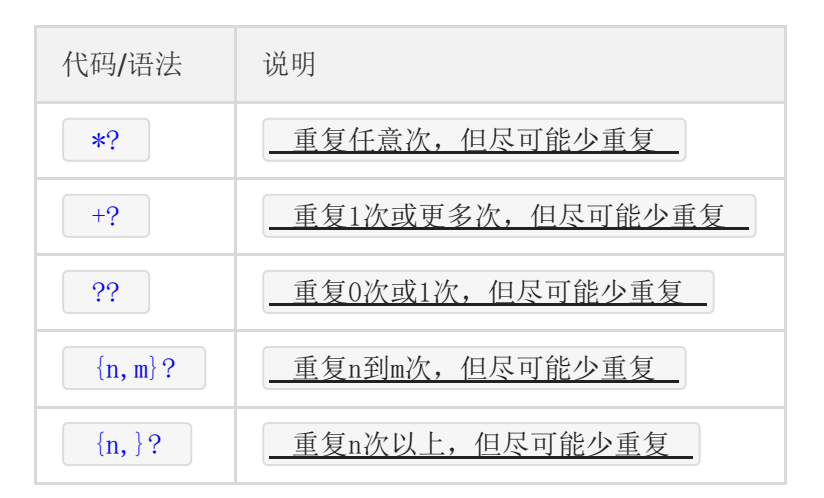

注:

为什么第一个匹配是aab(第一到第三个字符)而不是ab(第二到第三个字符)?简单地说,因为正则表达式有另一条 规则,比懒惰 / 贪婪规则的优先级更高: 最先开始的匹配拥有最高的优先权——The match that begins earliest wins。

### <span id="page-18-0"></span>处理选项

#### **18.** 处理选项

上面介绍了几个选项如忽略大小写,处理多行等,这些选项能用来改变处理正则表达式的方式。下面是.Net中常用的正则表达 式选项:

表6.常用的处理选项:

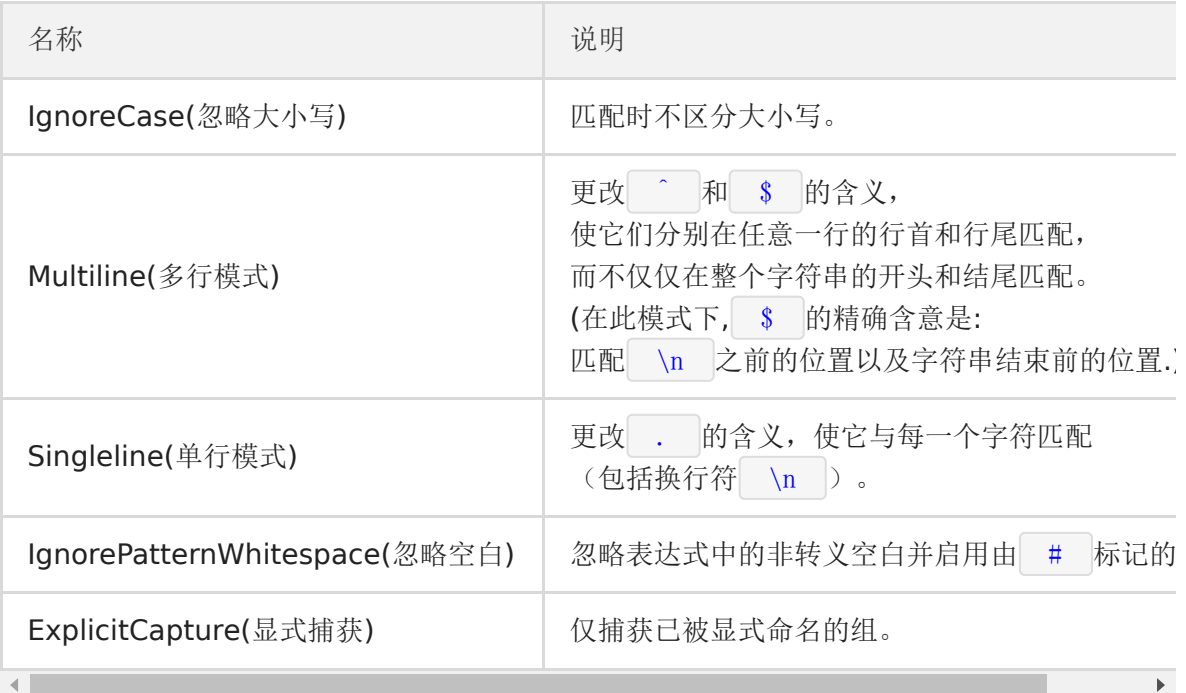

一个经常被问到的问题是:是不是只能同时使用多行模式和单行模式中的一种?答案是:不是。这两个选项之间没有任何关 系,除了它们的名字比较相似(以至于让人感到疑惑)以外。

#### 注:

在C#中,你可以使用[Regex\(String, RegexOptions\)](http://msdn2.microsoft.com/zh-cn/library/h5845fdz.aspx)构造函数来设置正则表达式的处理选项。如: Regex regex = new Regex(@"\ba\w{6}\b", RegexOptions.IgnoreCase);

### <span id="page-19-0"></span>平衡组,递归匹配

#### **19.** 平衡组**,**递归匹配

有时我们需要匹配像 ( 100 \* ( 50 + 15 ) )这样的可嵌套的层次性结构 , 这时简单地使用 \(.+\) 则只会匹配到最 左边的左括号和最右边的右括号之间的内容(这里我们讨论的是贪婪模式,懒惰模式也有下面的问题)。假如原来的字符串里的左 括号和右括号出现的次数不相等,比如 ( 6 / ( 3 + 2 ) ) ) , 那我们的匹配结果里两者的个数也不会相等。有没有办法 在这样的字符串里匹配到最长的,配对的括号之间的内容呢?

为了避免 | ( |和 | \( |把你的大脑彻底搞糊涂,我们还是用尖括号代替圆括号吧。现在我们的问题变成了如何把 | xx <aa <bbb> <bb>> aa> yy |这样的字符串里,最长的配对的尖括号内的内容捕获出来?

这里需要用到以下的语法构造:

- (?'group') 把捕获的内容命名为group,并压入堆栈**(Stack)**
- (?'-group') 从堆栈上弹出最后压入堆栈的名为qroup的捕获内容,如果堆栈本来为空,则本分组的匹配失败  $\mathbf{r}$
- (?(group)yes |no) 如果堆栈上存在以名为qroup的捕获内容的话,继续匹配yes部分的表达式,否则继续匹配no部分  $\ddot{\phantom{a}}$
- (?!) 零宽负向先行断言,由于没有后缀表达式,试图匹配总是失败  $\ddot{\phantom{a}}$

注:

如果你不是一个程序员(或者你自称程序员但是不知道堆栈是什么东西),你就这样理解上面的三种语法吧:第一个就 是在黑板上写一个"group",第二个就是从黑板上擦掉一个"group",第三个就是看黑板上写的还有没有"group",如 果有就继续匹配yes部分,否则就匹配no部分。

我们需要做的是每碰到了左括号,就在压入一个"Open",每碰到一个右括号,就弹出一个,到了最后就看看堆栈是否为空--如果不为空那就证明左括号比右括号多,那匹配就应该失败。正则表达式引擎会进行回溯(放弃最前面或最后面的一些字符),尽 量使整个表达式得到匹配。

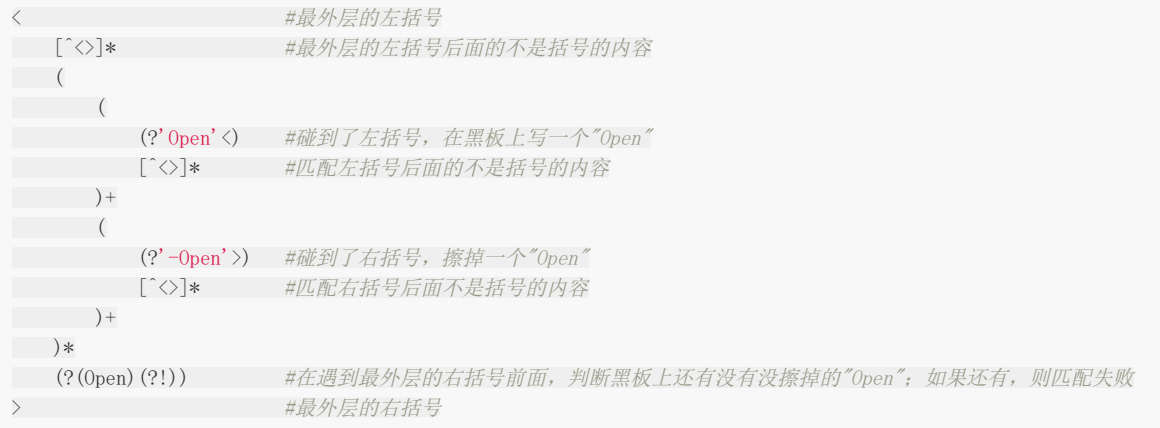

平衡组的一个最常见的应用就是匹配HTML,下面这个例子可以匹配 嵌套的<div>标签 : <div[^>]\*>[^<>]\* (((?'Open'<div[^>]\*>)[^<>]\*)+((?'-Open'</div>)[^<>]\*)+)\*(?(Open)(?!))</div> .

注:

这里介绍的平衡组语法是由.Net Framework支持的;其它语言/库不一定支持这种功能,或者支持此功能但需要使用 不同的语法。

# <span id="page-20-0"></span>还有些什么东西没提到

#### **20.** 还有些什么东西没提到

上边已经描述了构造正则表达式的大量元素,但是还有很多没有提到的东西。下面是一些未提到的元素的列表,包含语法和简 单的说明。你可以在网上找到更详细的参考资料来学习它们–当你需要用到它们的时候。如果你安装了MSDN Library,你也可以 在里面找到.net下正则表达式详细的文档。这里的介绍很简略,如果你需要更详细的信息,而又没有在电脑上安装MSDN Library,可以查看[关于正则表达式语言元素的](http://msdn.microsoft.com/zh-cn/library/az24scfc.aspx)MSDN在线文档。

表7.尚未详细讨论的语法:

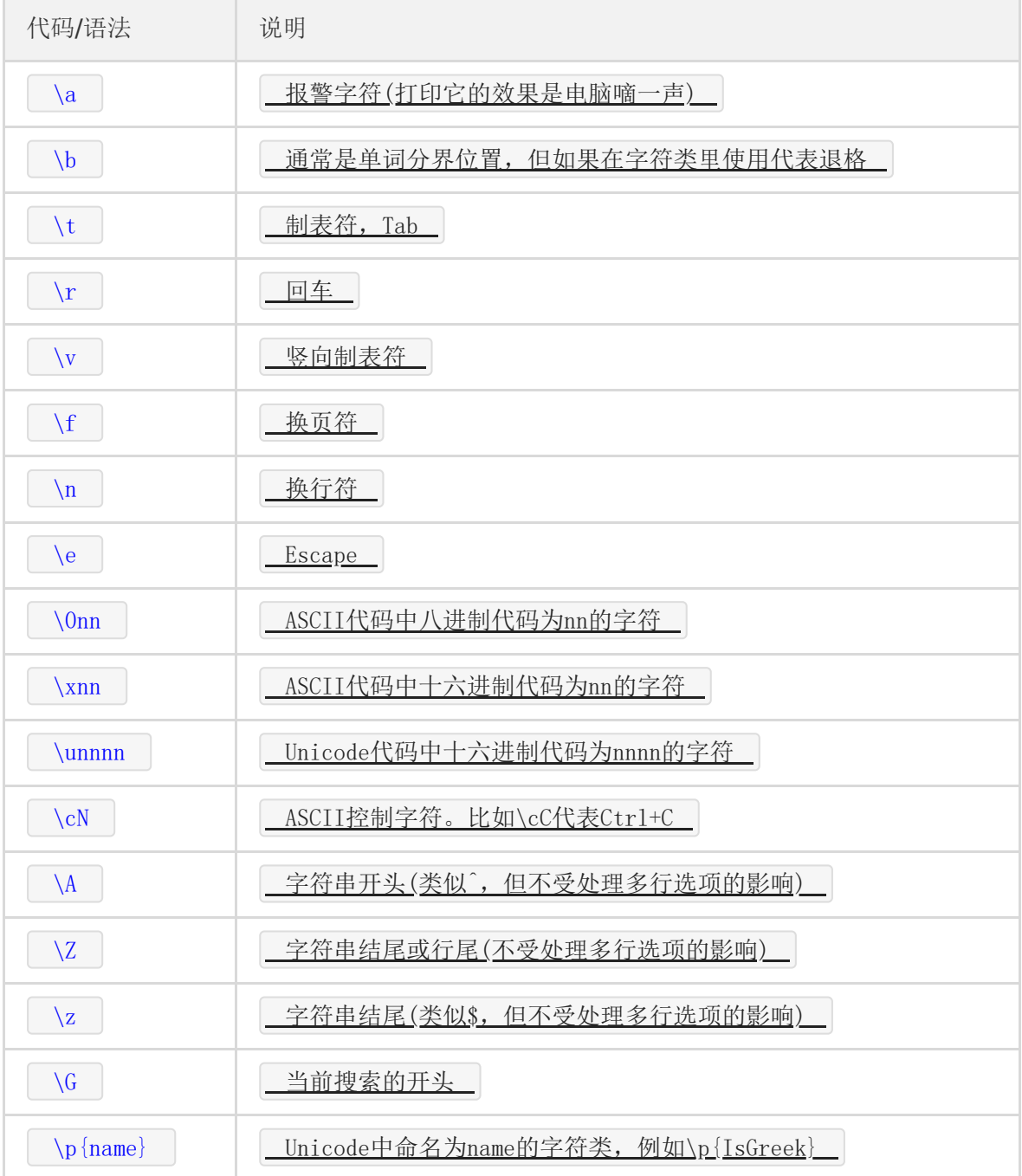

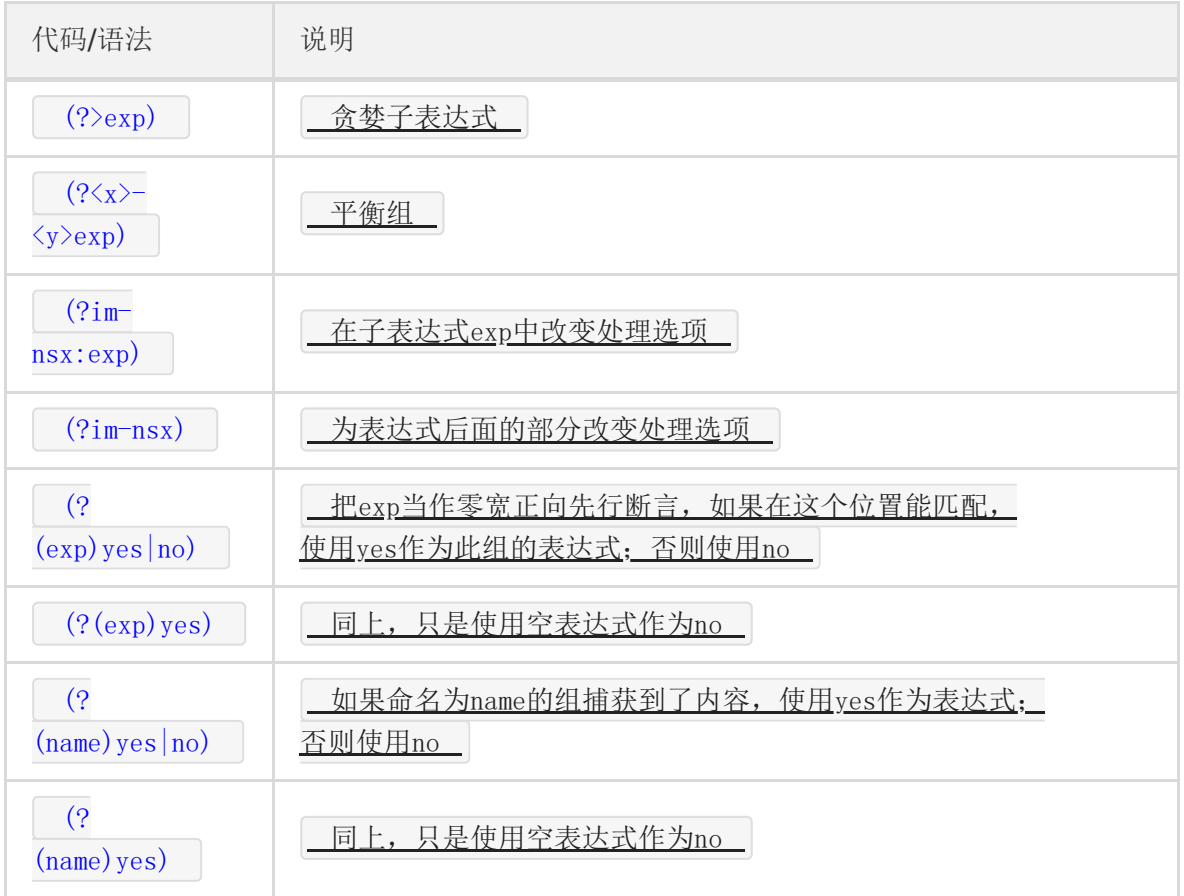

# <span id="page-22-0"></span>网上的资源及本文参考文献

### **21.** 网上的资源及本文参考文献

- [微软的正则表达式教程](https://msdn.microsoft.com/zh-cn/library/hs600312.aspx)
- [System.Text.RegularExpressions.Regex](http://msdn2.microsoft.com/zh-cn/library/system.text.regularexpressions.regex.aspx)类(MSDN)
- [专业的正则表达式教学网站\(英文\)](http://www.regular-expressions.info/)
- 关于.Net[下的平衡组的详细讨论\(英文\)](http://weblogs.asp.net/whaggard/archive/2005/02/20/377025.aspx)